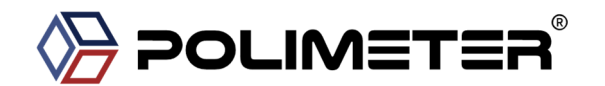

# FNF TEKNOLOJI SAN. VE TIC AŞ. HEAT METER M-BUS TECHNICAL DATASHEET

**Content overview** 

- **1. Technical data M-Bus**
- **2. Data transfer**
- **3. Changing the M-Bus primary address**
- **4.. Secondary addressing**
- **5. Reading meter**
- **6. Telegram structure (detailed)**
- **7. CHANGING PRIMARY ADDRESS**
- **8. Secondary address**

#### **1. TECHNICAL DATA M-BUS**

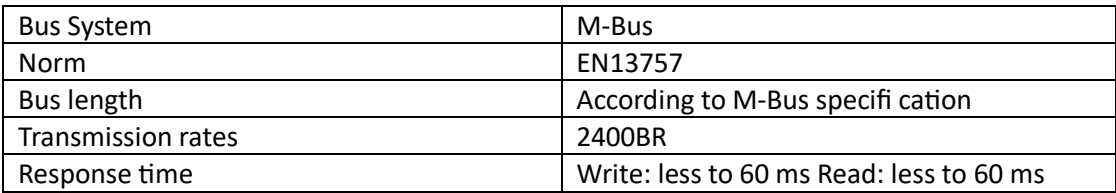

#### **2. DATA TRANSFER**

- When reading out the values, all values are transferred in a telegram
	- It supports the following telegrams (see p...... for more detailed information):

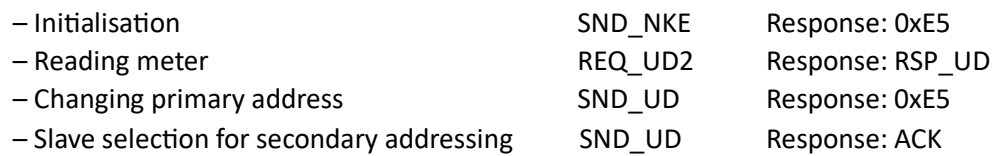

- The device does not respond to unknown queries
- The device has a voltage monitor. In the case of a power failure, all the registers are saved in the EEPROM.

## **3. CHANGING THE M-BUS PRIMARY ADDRESS**

In order to change the M-Bus primary address, hold down 'Select' for 3 seconds. In the following menu, 'Mode' increases the address by 10, 'Select' increases the primary address by 1. When the desired address is set, wait until the main display appears again. All meters default primary adress is "1"

## **4. SECONDARY ADDRESSING**

 It is possible to communicate with the heat meter using the secondary address, according to EN13757.

**Value Information Field (VIF)** Provides information on multiplier and the unit of the following data block **Value Information Field Extension (VIFE)** Detailed information on multiplier and the unit of the following data block **Data Information Field (DIF)** Specifi es how the data should be interpreted by the master in terms of length and encoding **Data Information Field Extension (DIFE)** 

# Provides information on the tariff or subunits of the following data block

## **5. READING METER**

Query: REQ\_UD2 Response: RSP\_UD (see Telegram structure)

## **6. TELEGRAM STRUCTURE**

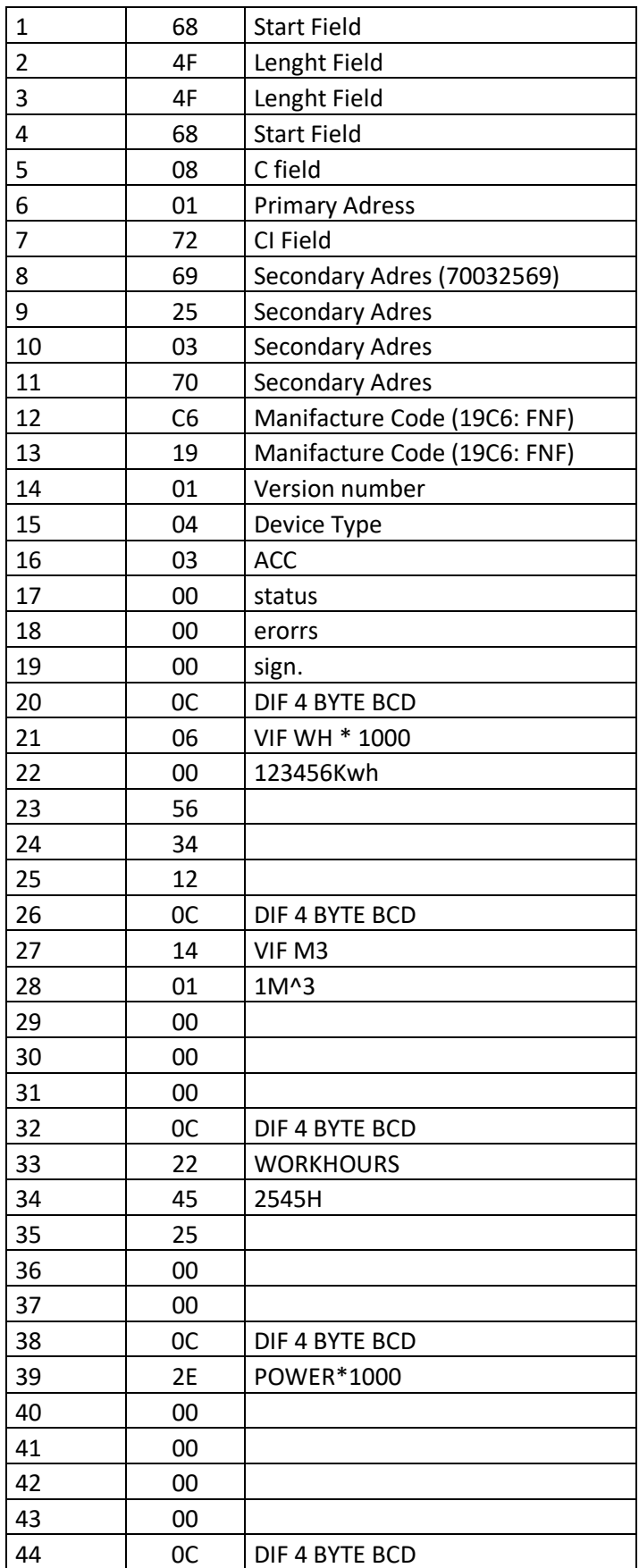

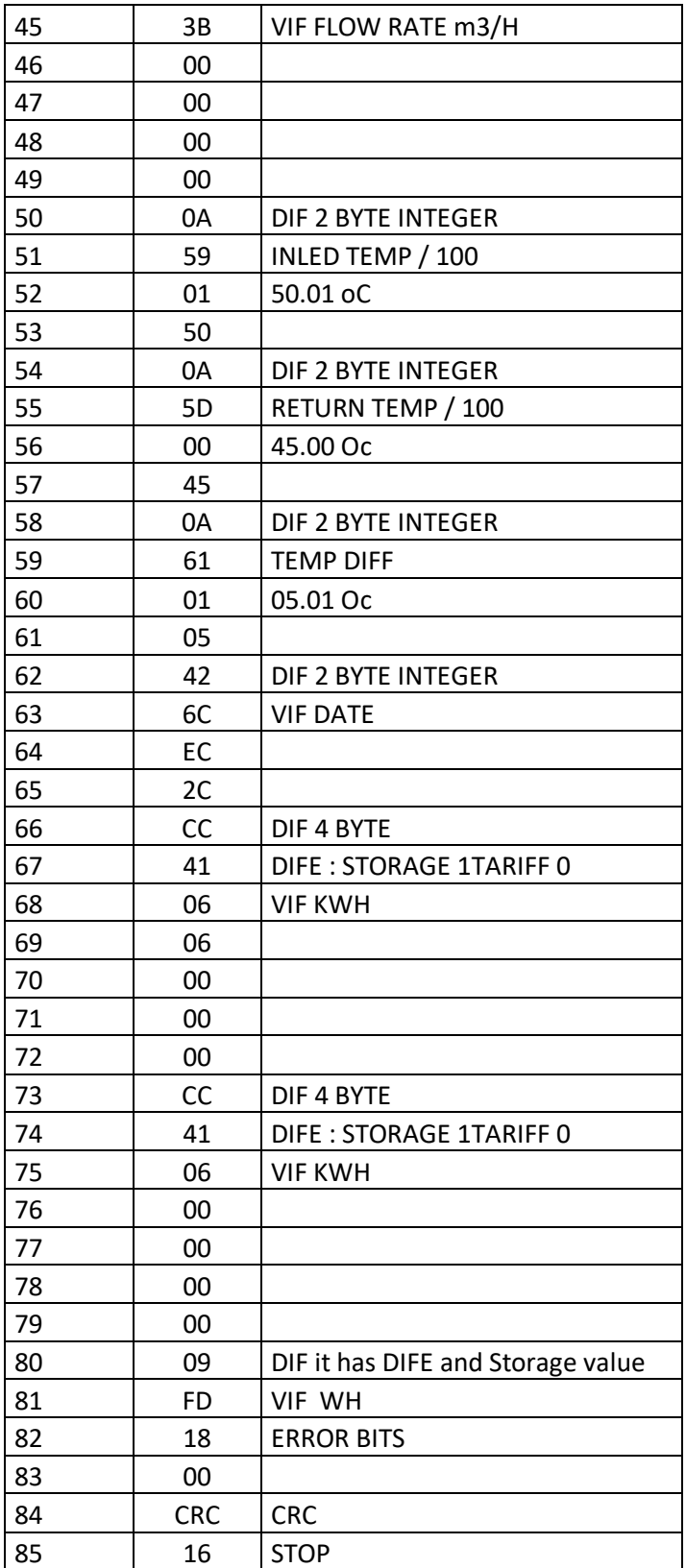

## **7. CHANGING PRIMARY ADDRESS**

Query: SND\_UD (Byte 6 = actual M-Bus address; Byte 10 = new address) Response: 0xE5

# **Telegram structure (brief)**

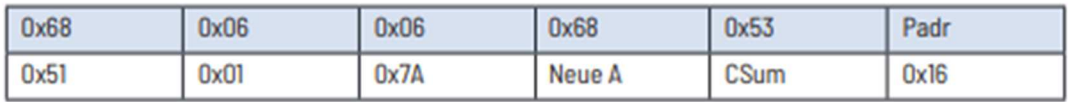

# Telegram structure (detailed)

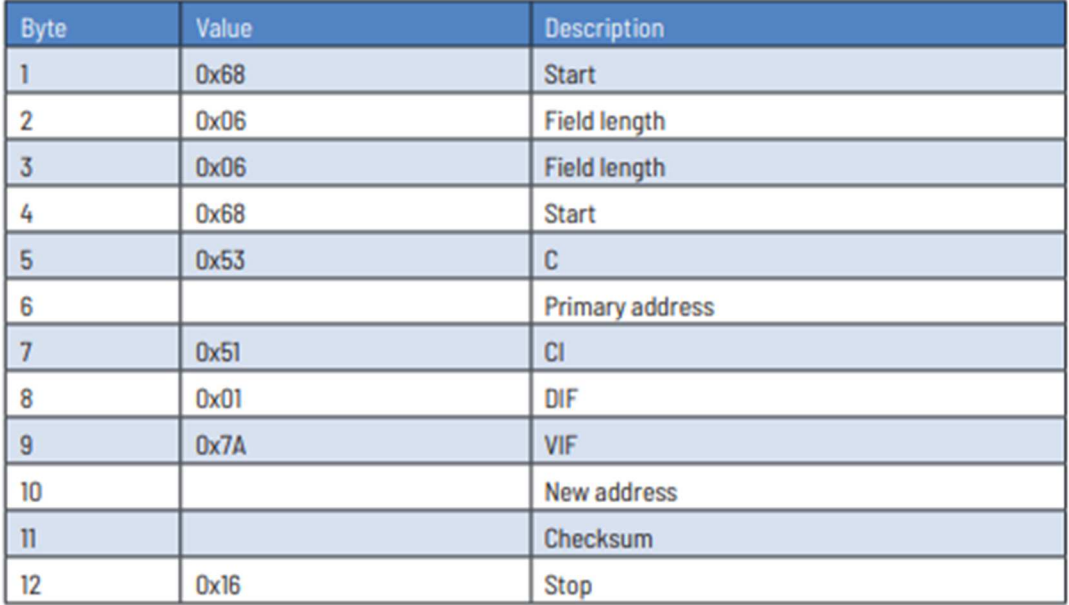

## **8. SECONDARY ADDRESS**

Query: SND\_UD Response: 0xE5

# Telegram structure (brief)

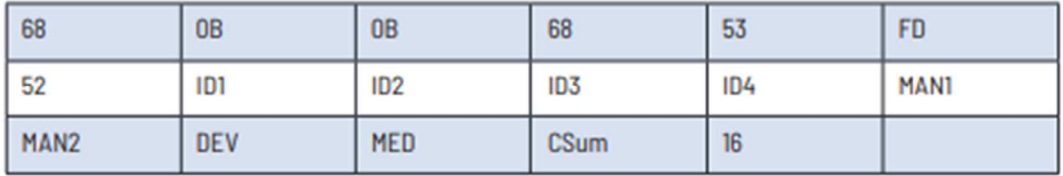

# Telegram structure (detailed)

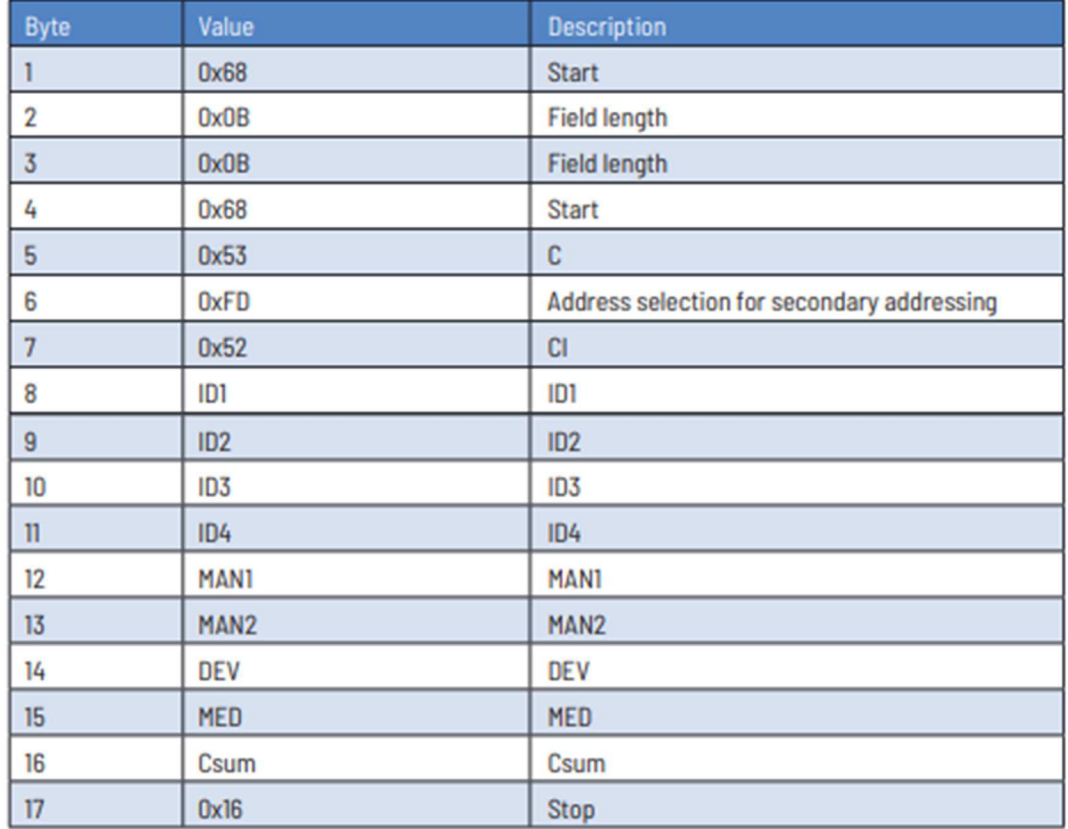